#### CS11-711 Advanced NLP Combining Multiple Models

Graham Neubig

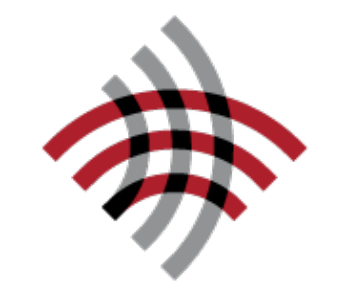

**Carnegie Mellon University** 

Language Technologies Institute

**Site** <https://phontron.com/class/anlp2024/>

# Many Models Exist!

• Different architectures or training result in different  $P(Y|X)$ 

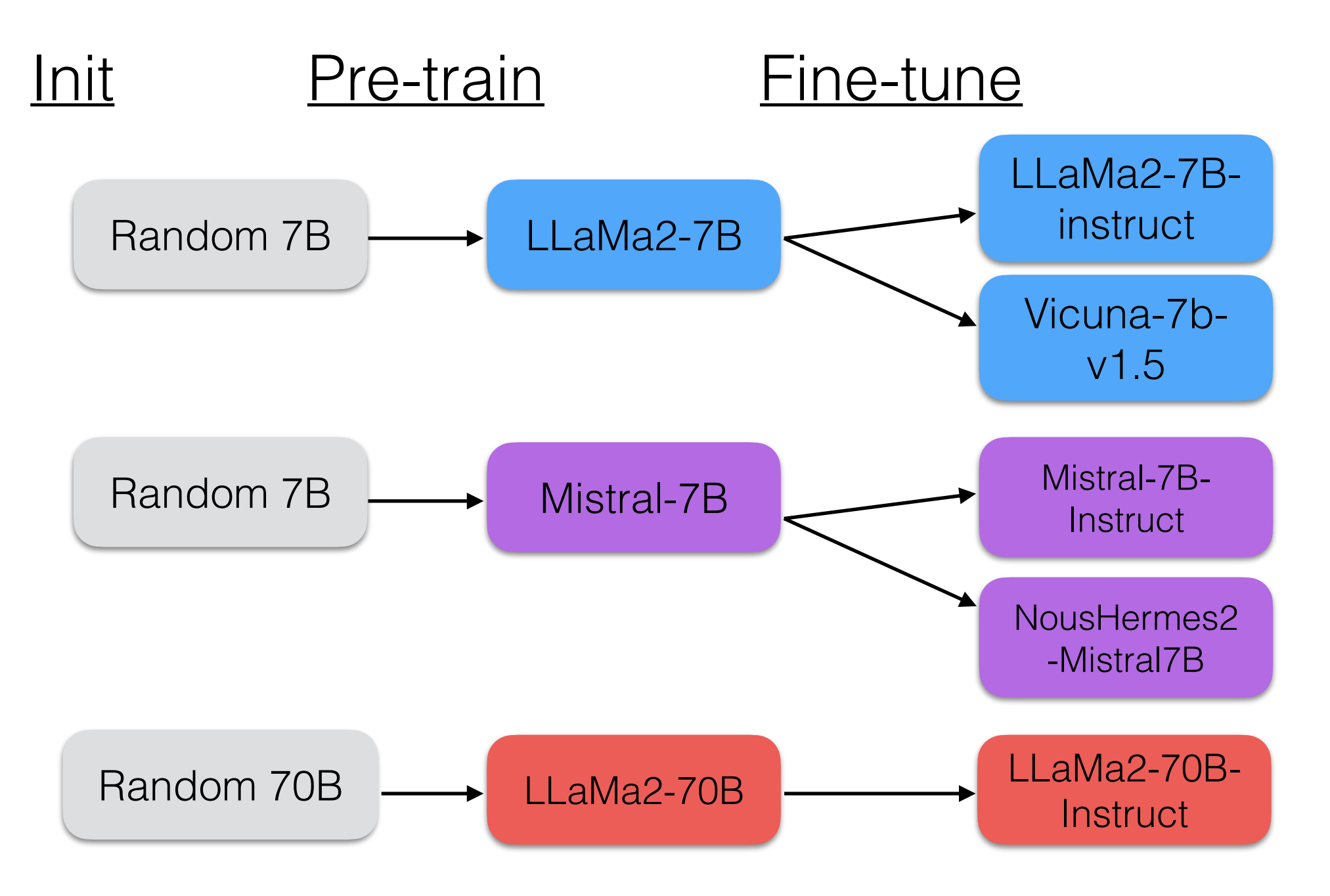

### Model Ensembling

## Ensembling

• Combine predictions from multiple models

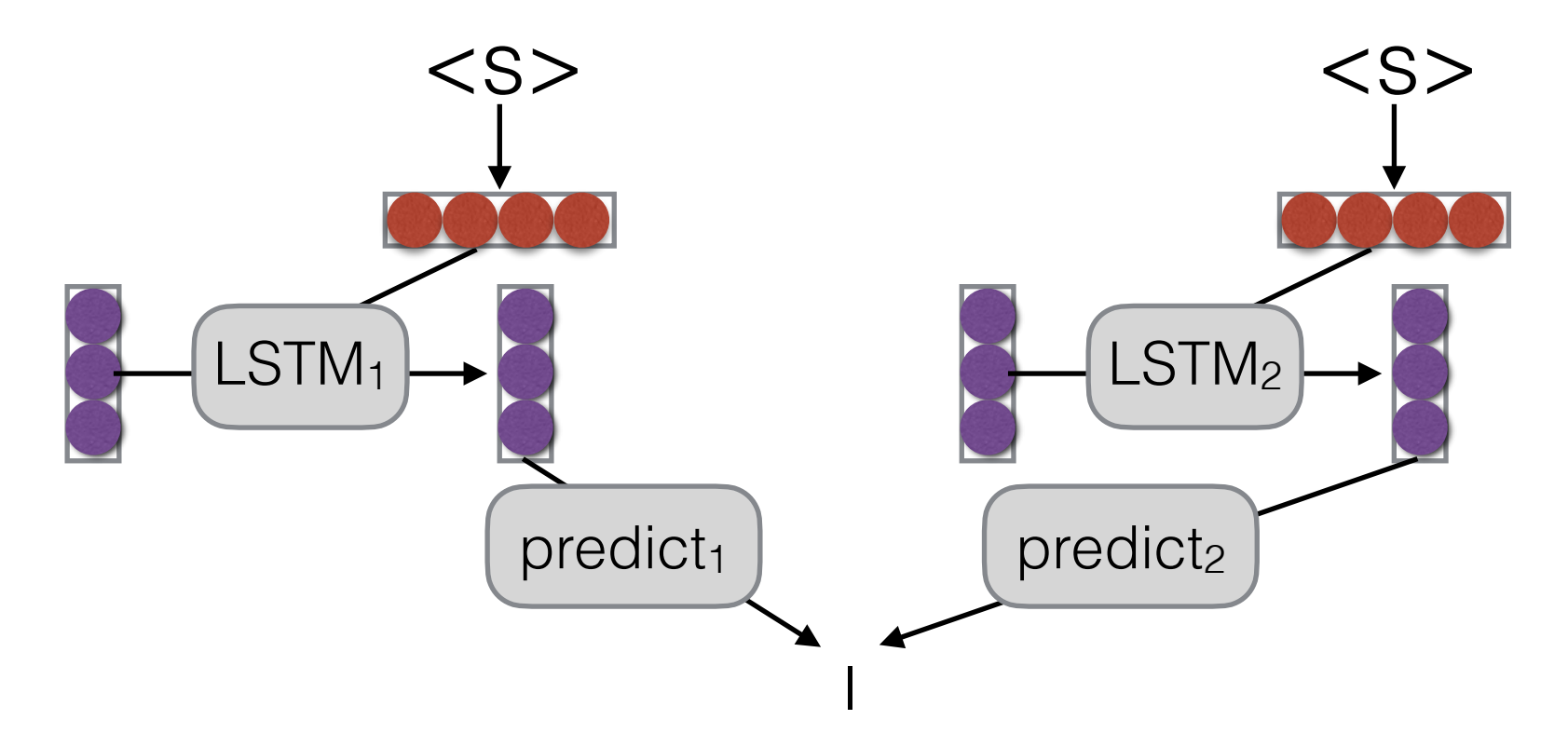

- Why?
	- Multiple models make somewhat uncorrelated errors
	- Models tend to be more uncertain when they are about to make errors
	- Smooths over idiosyncrasies of the model

### Linear Interpolation

• Take a weighted average of the M model probabilities

$$
P(y_j | X, y_1, \dots, y_{j-1}) =
$$
\n
$$
\sum_{m=1}^{M} \frac{P_m(y_j | X, y_1, \dots, y_{j-1}) P(m | X, y_1, \dots, y_{j-1})}{\text{Probability according}} \qquad \text{Probability of} \qquad \text{model } m
$$

• Second term often set to a constant, independent of context

# Log-linear Interpolation

- Weighted combination of log probabilities, normalize Normalize Interpolation coefficient Log probability for model *m* of model *m*  $P(y_j | X, y_1, \ldots, y_{j-1}) =$  $\int \frac{M}{\sqrt{M}}$ *m*=1  $\lambda_m(X, y_1, \ldots, y_{j-1}) \log P_m(y_j \mid X, y_1, \ldots, y_{j-1})$ !
	- Interpolation coefficient often set to a constant

# Linear or Log Linear?

- Think of it in logic!
- **Linear:** "Logical OR"
	- the interpolated model likes any choice that a model gives a high probability
	- use models with models that capture different traits
	- necessary when any model can assign zero probability
- **Log Linear:** "Logical AND"
	- interpolated model only likes choices where all models agree
	- use when you want to restrict possible answers

## Stacking

- What if we have two very different models where prediction of outputs is done in very different ways?
- e.g. a phrase-based translation model and a neural MT model (Niehues et al. 2017)
- Stacking uses the **output of one system in calculating features for another** system

#### Efficient Methods for Using Multiple Models

### Problem with Ensembling: Cost

- Simple ensembling is expensive: it requires running two models in parallel
- Is there any way we can more easily combine together two models

#### Parameter Averaging (e.g. Utans 1996)

- Parameter averaging is a cheap way to get some good effects of ensembling
- Basically, average the parameters of multiple models
	- **Checkpoint averaging:** write out models several times near the end of training, and take the average of parameters
	- **• Fine-tuned model merging:** fine tune in several different ways, then average

#### Can only Average Related Models

• Models must originate from the same pre-trained checkpoint

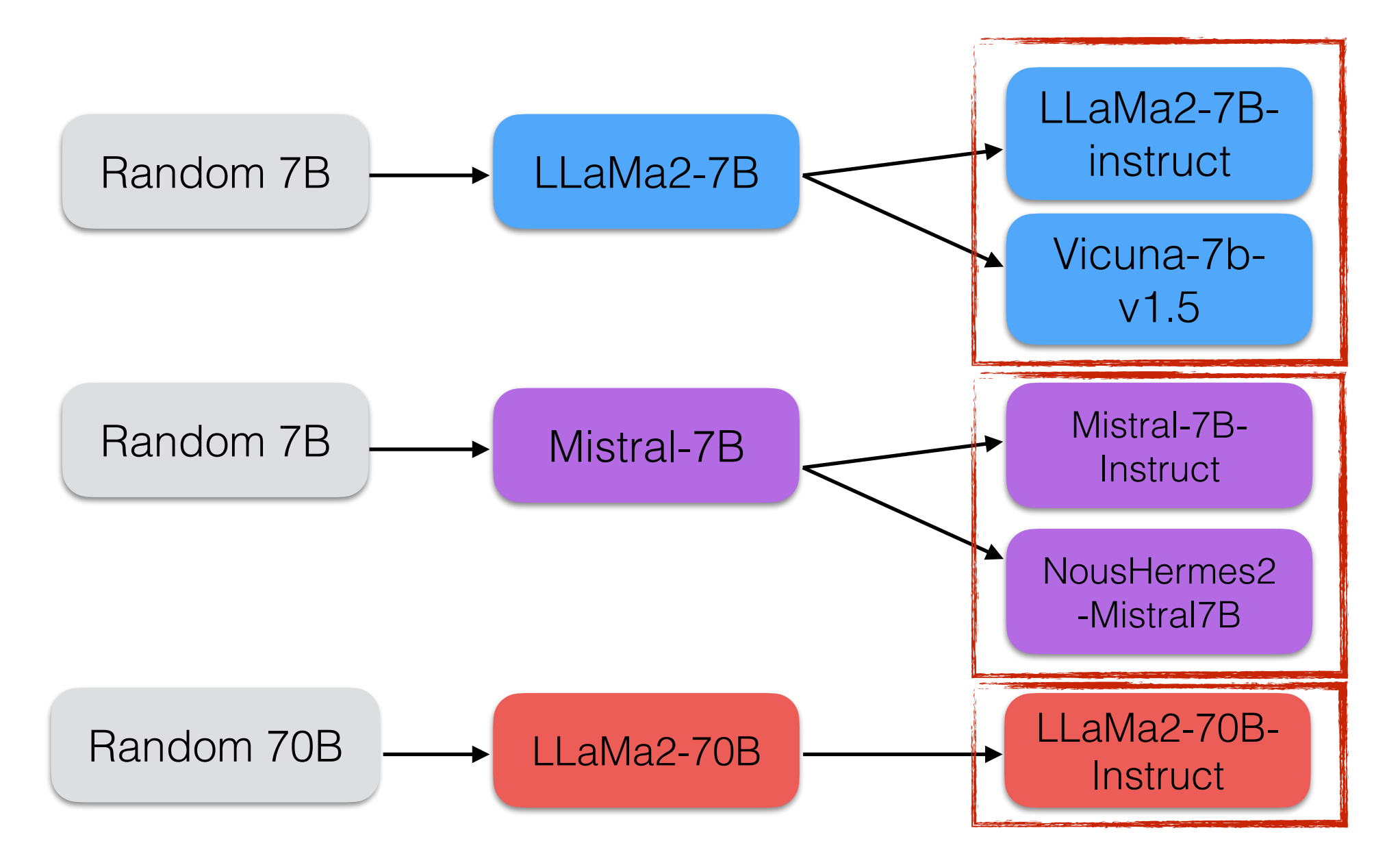

• **Quiz:** why is this?

### Model Soups (Wortsman et al. 2022)

- Examines two strategies:
	- Uniform averaging
	- Greedy averaging (add one, and keep if it improves)

• Demonstrates that averaging is correlated with resembling

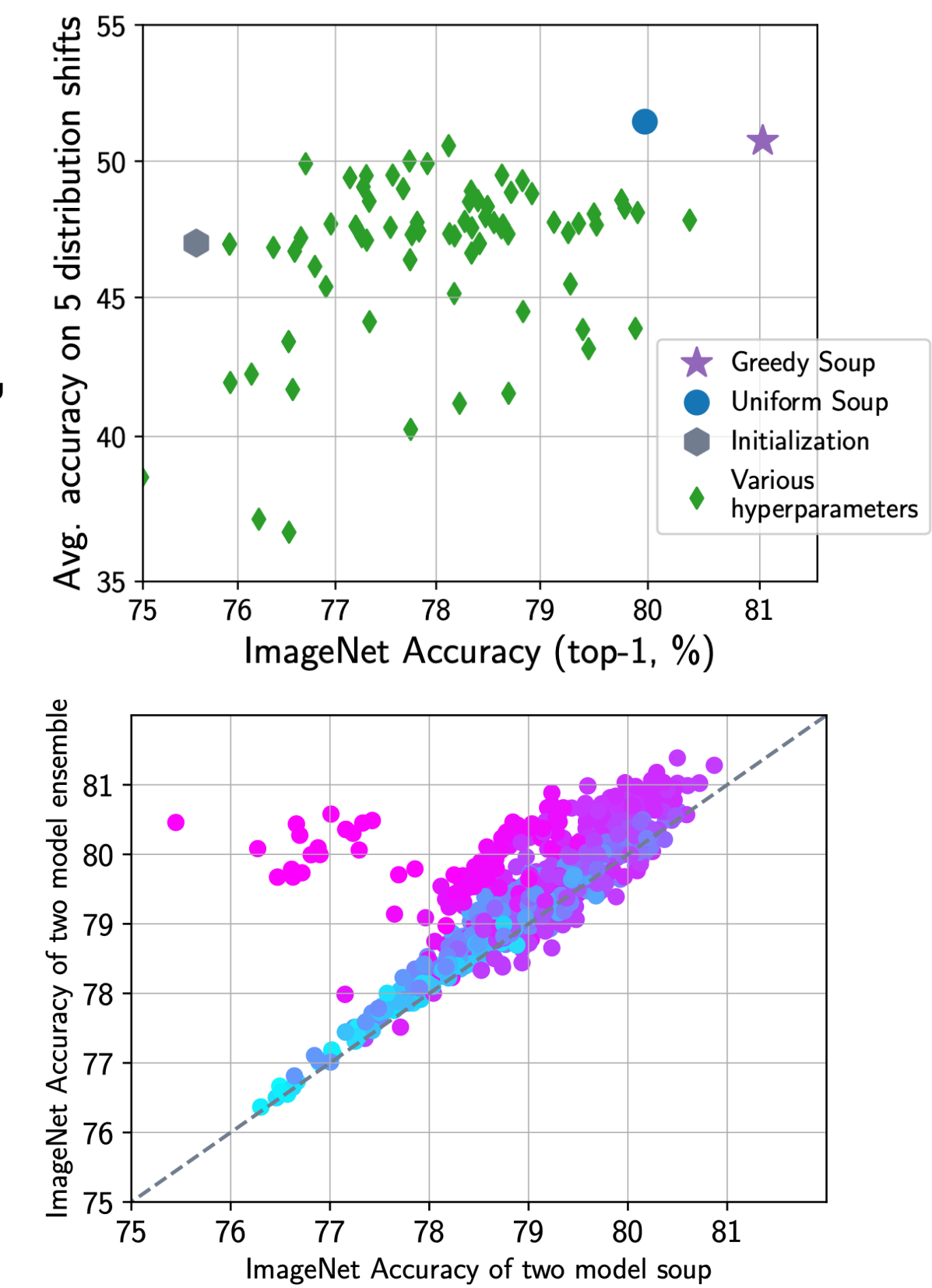

### Task Vectors

• Quantify changes from a base models through "task vectors" (Ilharco et al. 2022)

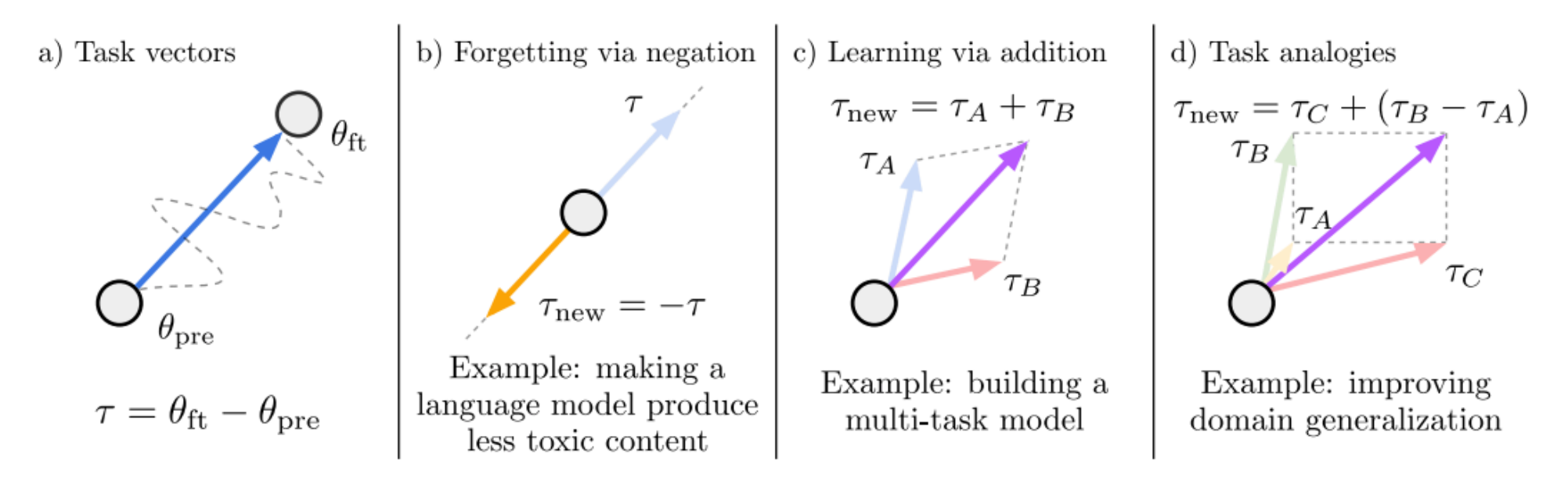

• TIES: resolves conflicts through max and sign (Yadav et al. 2023)

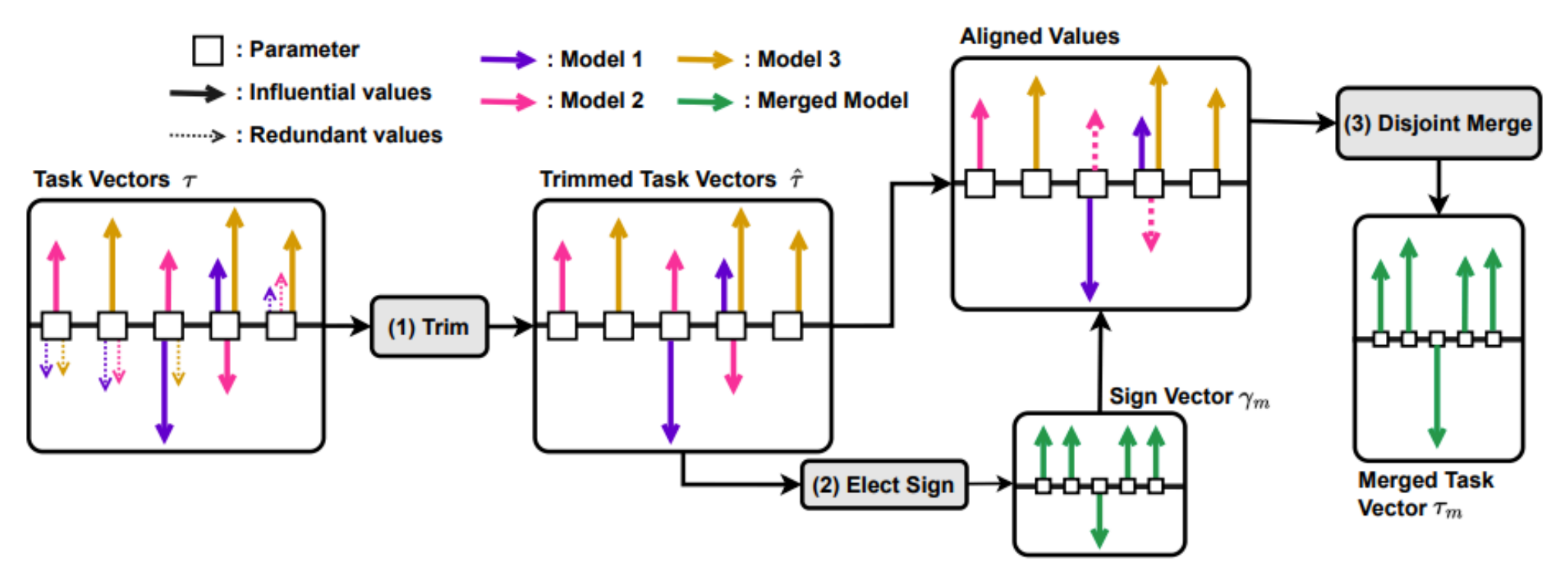

## Software: mergekit

- <https://github.com/arcee-ai/mergekit>
- Implements a number of different methods for model merging

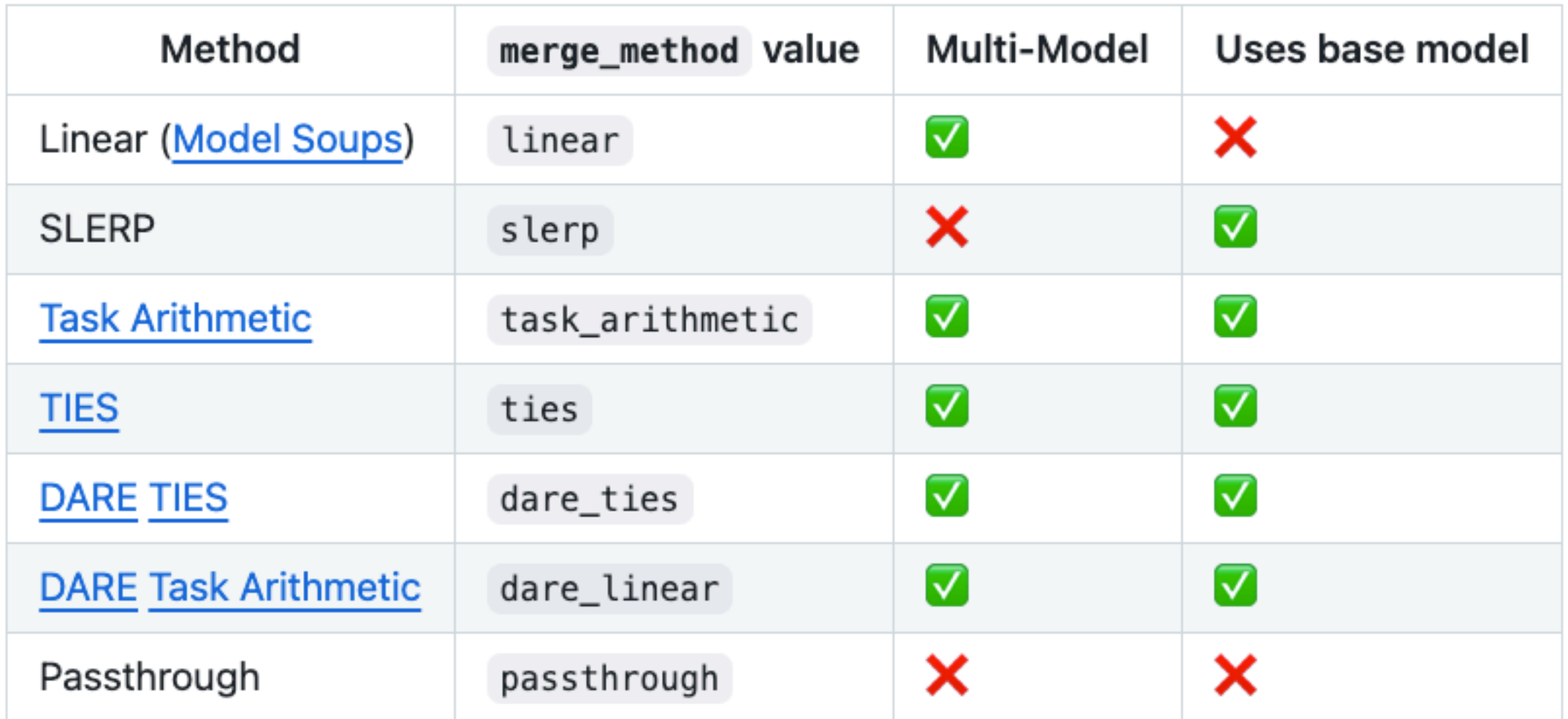

Ensemble Distillation (e.g. Kim et al. 2016)

- **Problem:** parameter averaging only works for models within the same run
- Knowledge distillation trains a model to **copy the ensemble**
	- Specifically, it tries to match the distribution over predicted words
	- Why? We want the model to make the same mistakes as an ensemble
- Shown to increase accuracy notably

#### Sparse Mixture of Experts Models

# Sparse Computation

• What happens when a scalar-tensor multiplication is zero?

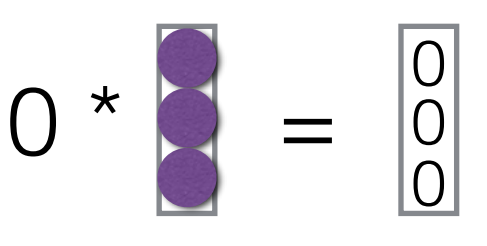

- Result is guaranteed to be zero! No computation needed
- This can happen in many parts of a model:
	- Single rows in a matrix multiply
	- Larger tensors
	- Whole models in an ensemble

 $\rightarrow$  optimized by GPU

→ sparse MoE models

 $\rightarrow$  just don't use that model

## GPU-level Sparsity

- NVIDIA GPUs support various types of sparsity through the cuSPARSE library and tensor cores
- Examples, vector-matrix multiply with sparse vector (e.g. one that comes from ReLU activation)

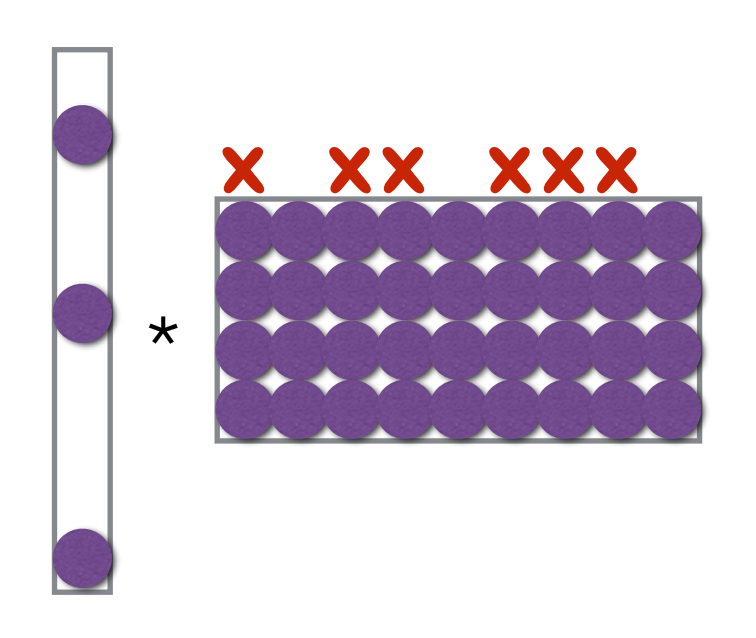

#### Sparsely Gated Mixture of Experts Layer (Shazeer+ 2017)

• Select a subset of FFNs to actually execute

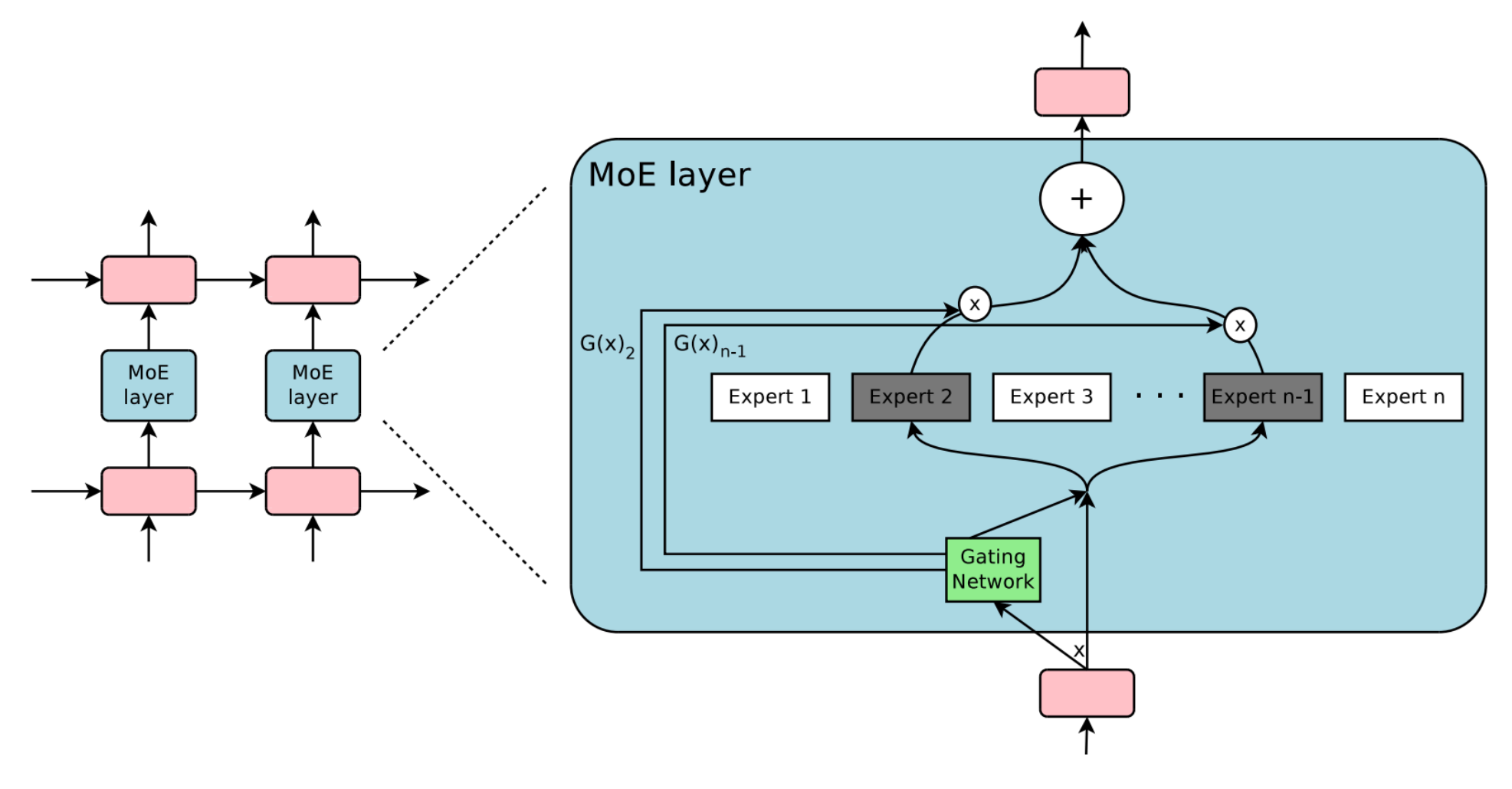

 $g(x) = \text{softmax}(\text{keep\_top\_k}(f_{\text{gating}}(x), k))$ 

 $\text{keep\_top\_k}(v, k)_i =$  $\int v_i$  if  $v_i$  is in the top k elements of v. −∞ otherwise.

Questions?